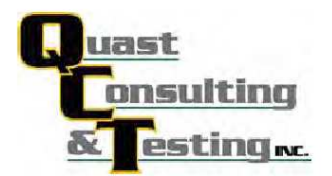

QCT11-2333.02 Page 1 of 7

## **AAMA/WDMA/CSA TEST REPORT**

## **WINTECH**

## SERIES/MODEL: S325 Window PRODUCT TYPE: Out Swing Casement Window

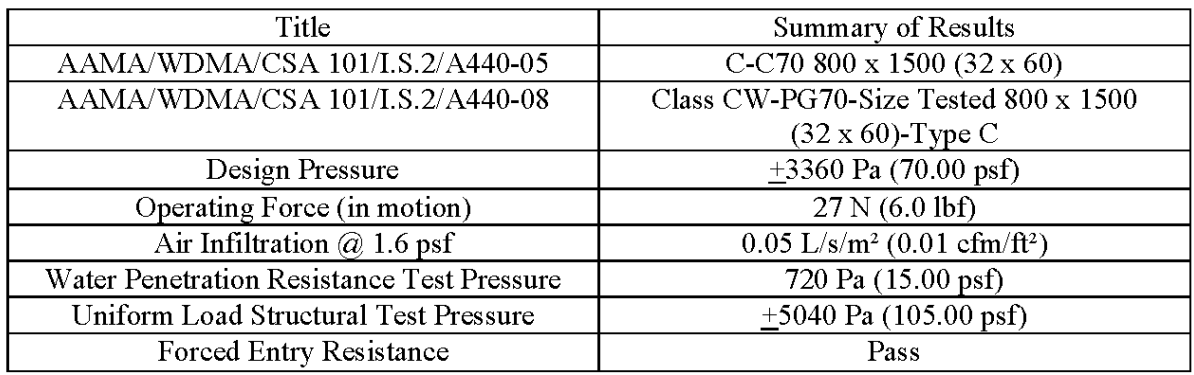

**Test Completion Date:** 11/22/11

Reference must be made to Report No. QCT11-2333.02, dated 12/21/11 for complete test specimen description and detailed test results.